## 核磁共振大腦影像切割與三維列印模型建置

Segmentation of MRI brain images and automatic 3D

model construction

指導教授:吳明龍 專題學生:許瀚中、曾育為 開發工具:Matlab2013a 測試環境:Window7

## 簡介

此次專題的目的是將受試者核磁共振大腦影像(MRI brain image)自動轉換成 三維模型供研究者便於檢視大腦不同區塊,過程為全自動化,在 Matlab 開發工 具上即可完成,不同於以往軟體需要利用手動設定參數及清除雜質,轉換不同開 發環境等繁複流程。

以成大 MRI center 中一組核磁共振大腦影像資料為範例進行開發,此全自動 化流程分為四個部分。首先,匯入受試者的 MRI 影像資料中 196 個 Dicom 檔, 並用函式轉成 Nii 檔。第二,擷取並修改部分 SPM8 此工具所開發的切割演算法, 因應大腦灰質(gray matter)、白質(white matter)、組織液的分布不同,調整 Threshold 值、設定參數,切割出灰質、白質、組織液。第三,將產生的 Nii 檔找出 x、y、 z 軸上的等值點進行連接成一平面,再進行 isosurface smooth 處理。最後,用點與 平面連接建置出一個 Stl 檔,利用 3D 列印表機列印出三維模型。

本專題將以未切割、切割後灰質結果、切割後白質結果三種模型進行展示。

- 全自動化流程利用 找出 將Dicom SPM8演 isosurface Dicom影 檔並轉成  $\blacksquare$ D 算法切割 D m. 並進行平 出灰質及 像檔 Nii檔 滑處理 白質
- 二、 系統流程圖

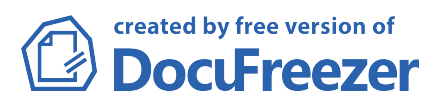

## 三、 測試結果

以下為全自動化流程測試圖

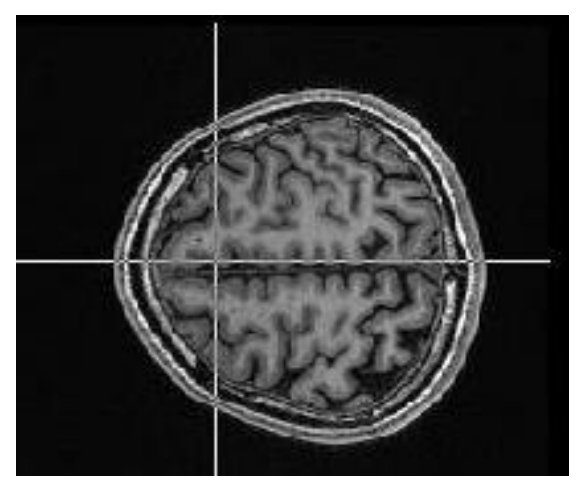

上圖為未切割前原圖

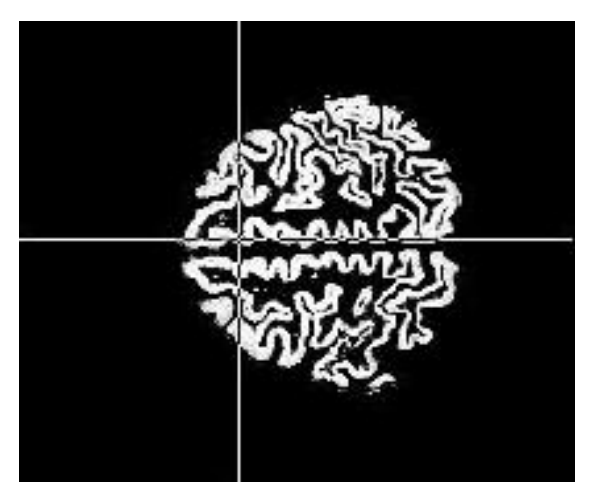

上圖為切割後灰質部分

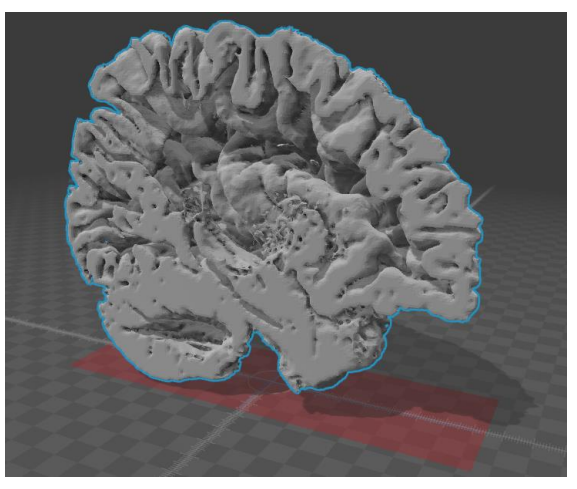

上圖建置出的三維列印模型(Stl 檔)

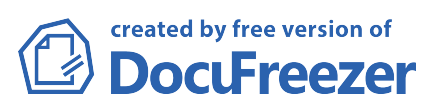